#### ΑΡΧΗ 1ΗΣ ΣΕΛΙΔΑΣ

#### **ΠΑΝΕΛΛΑΔΙΚΕΣ ΕΞΕΤΑΣΕΙΣ HMEΡΗΣΙΩΝ – ΕΣΠΕΡΙΝΩΝ ΕΠΑΓΓΕΛΜΑΤΙΚΩΝ ΛΥΚΕΙΩΝ ΠΕΜΠΤΗ 24 ΙΟΥΝΙΟΥ 2021**

#### **ΕΞΕΤΑΖΟΜΕΝΟ ΜΑΘΗΜΑ: ΠΡΟΓΡΑΜΜΑΤΙΣΜΟΣ ΥΠΟΛΟΓΙΣΤΩΝ**

### **ΣΥΝΟΛΟ ΣΕΛΙΔΩΝ: ΕΠΤΑ (7)**

### **ΘΕΜΑ Α**

- **Α1.** Να χαρακτηρίσετε τις προτάσεις που ακολουθούν, γράφοντας στο τετράδιό σας, δίπλα στο γράμμα που αντιστοιχεί σε κάθε πρόταση, τη λέξη **Σωστό**, αν η πρόταση είναι σωστή, ή τη λέξη **Λάθος**, αν η πρόταση είναι λανθασμένη.
	- **α.** Η εντολή number=random.randrange(1,10) επιστρέφει έναν τυχαίο αριθμό στο [1,9].
	- **β.** Η δυαδική αναζήτηση βρίσκει το ζητούμενο πολύ πιο γρήγορα από ό,τι η σειριακή αναζήτηση.
	- **γ.** Η συμβολοσειρά είναι μία δυναμική δομή στην οποία μπορούμε να προσθέτουμε ή να αφαιρούμε στοιχεία (mutable).
	- **δ.** Οι τελεστές (operators) είναι σύμβολα ή λέξεις για τη δημιουργία αριθμητικών και λογικών εκφράσεων.
	- **ε.** Η δομή επιλογής χρησιμοποιείται για την επίλυση απλών προβλημάτων όπου είναι δεδομένη η σειρά εκτέλεσης ενός συνόλου ενεργειών.

### ΑΡΧΗ 2ΗΣ ΣΕΛΙΔΑΣ

**A2**. Να γράψετε στο τετράδιό σας τους αριθμούς **1, 2, 3, 4, 5** από τη στήλη **Α** του παρακάτω πίνακα και δίπλα ένα από τα γράμματα **α, β, γ, δ, ε, στ** της στήλης **Β**, που δίνει τη σωστή αντιστοίχιση. Σημειώνεται ότι ένα γράμμα από τη στήλη **Β** θα περισσέψει.

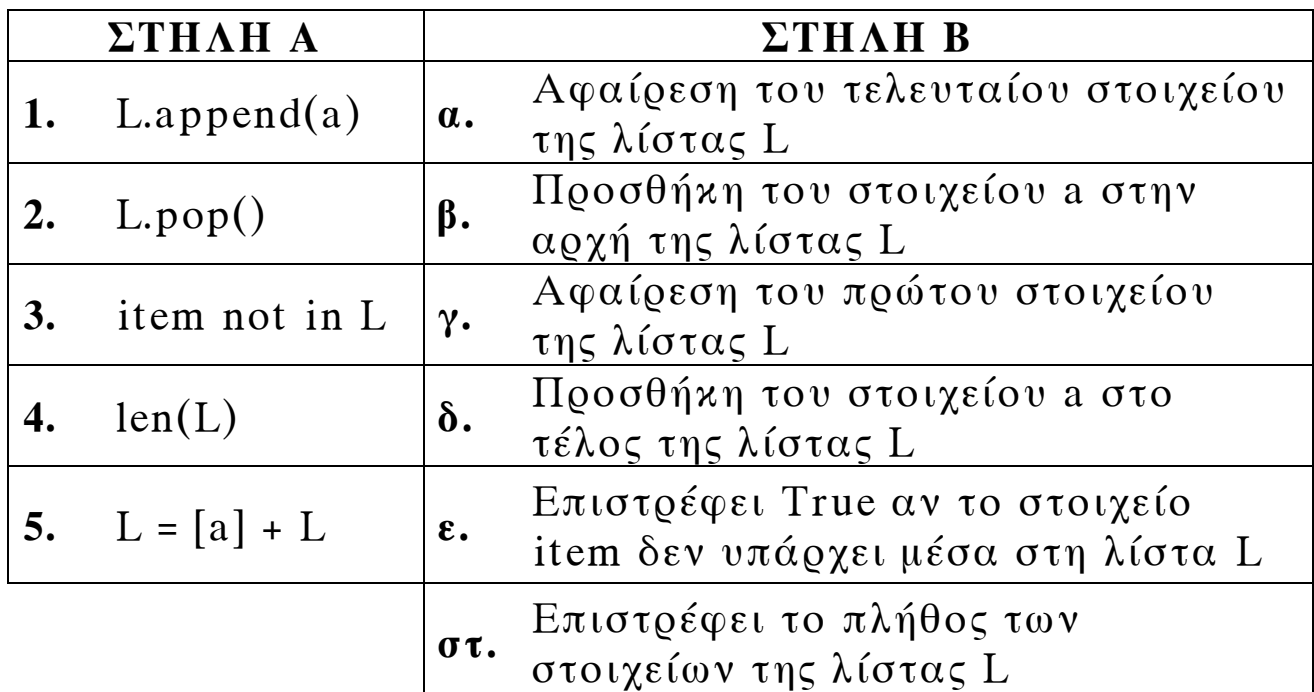

**Μονάδες 15**

# **ΘΕΜΑ B**

**Β1.** α) Δίνεται το παρακάτω τμήμα προγράμματος σε γλώσσα προγραμματισμού Python:

```
\mathbf{x} = \mathbf{0} while x <= 5: 
     x = x + 1 print x
```
Να γράψετε στο τετράδιό σας τις τιμές του **x** με τη σειρά που εμφανίζονται στην οθόνη με την εντολή **print** κατά την εκτέλεσή του (μον. 6).

#### ΑΡΧΗ 3ΗΣ ΣΕΛΙΔΑΣ

β) Να ξαναγράψετε το παραπάνω τμήμα προγράμματος χρησιμοποιώντας την εντολή επανάληψης **for** αντί της εντολής επανάληψης **while,** ώστε να εμφανίζει το ίδιο αποτέλεσμα (μον. 4).

**Μονάδες 10**

**B2.** Δίνεται το παρακάτω τμήμα προγράμματος σε γλώσσα προγραμματισμού Python:

 $AR = [\underline{11}]$ for i in range( $\frac{(2)}{(3)}$ , $\frac{(3)}{3}$ ):  **x** = 2 \* AR $\left[\frac{(4)}{1} - \frac{(5)}{1}\right]$  $AR.append(\frac{(6)}{4})$ 

Στο τμήμα προγράμματος υπάρχουν υπογραμμισμένα κενά τα οποία έχουν αριθμηθεί. Να γράψετε στο τετράδιό σας τους αριθμούς **1, 2, 3, 4, 5** και **6** που αντιστοιχούν στα κενά του παραπάνω τμήματος προγράμματος και δίπλα αυτό που πρέπει να συμπληρωθεί, ώστε να δημιουργηθεί η παρακάτω λίστα: **AR = [2, 4, 8, 16, 32, 64, 128, 256, 512, 1024]**

**Μονάδες 12** 

**B3.** Να χαρακτηρίσετε τις λογικές εκφράσεις που ακολουθούν γράφοντας στο τετράδιό σας δίπλα στο γράμμα που αντιστοιχεί σε κάθε έκφραση τη λέξη **True,** αν η πρόταση είναι αληθής, ή τη λέξη **False,** αν η πρόταση είναι ψευδής.

 $\alpha$ ) pow(2,3) == 5 + 3

$$
\beta
$$
) 2 == 5 or not (3 > 2)

**γ) 13%15 == 3 + 4 \* 2**

#### ΑΡΧΗ 4ΗΣ ΣΕΛΙΔΑΣ

# **ΘΕΜΑ Γ**

Ο σχεδιασμός ενός εμβολιαστικού κέντρου σ' ένα νησί για τον μήνα Ιούλιο δίνεται από τον παρακάτω πίνακα:

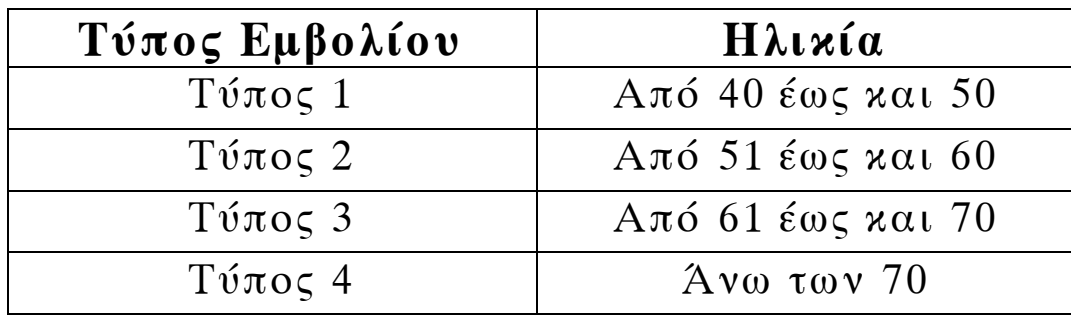

Να αναπτύξετε πρόγραμμα σε γλώσσα προγραμματισμού Python το οποίο να πραγματοποιεί τα παρακάτω:

- **Γ1.** Να διαβάζει για κάθε ασφαλισμένο που πρόκειται να εμβολιαστεί:
	- Την ηλικία (ακέραια τιμή).
	- Το φύλο (**"Α"** για άνδρες και **"Γ"** για γυναίκες) και να κάνει έλεγχο ορθότητας τιμών για το φύλο του κάθε ασφαλισμένου.
	- Τον ΑΜΚΑ (Αριθμός Μητρώου Κοινωνικής Ασφάλισης) ως συμβολοσειρά.

Η εισαγωγή των στοιχείων να τερματίζεται, όταν δοθεί ηλικία μικρότερη του 40. Θεωρήστε ότι στο εμβολιαστικό κέντρο ο πρώτος ασφαλισμένος που θα προσέλθει είναι από 40 ετών και πάνω.

### **Μονάδες 6**

**Γ2.** Να καλεί συνάρτηση με όνομα TYPOS\_EMB, η οποία να δέχεται την ηλικία του ασφαλισμένου και να επιστρέφει τον τύπο του εμβολίου σύμφωνα με τον παραπάνω πίνακα (μον. 2). Να αναπτύξετε τη συνάρτηση που χρειάζεται για τον σκοπό αυτό (μον. 4).

### ΑΡΧΗ 5ΗΣ ΣΕΛΙΔΑΣ

**Γ3.** Να εμφανίζει, με κατάλληλο μήνυμα, τον ΑΜΚΑ του ασφαλισμένου και τον τύπο του εμβολίου που προκύπτει από τη συνάρτηση.

# **Μονάδες 2**

**Γ4.** Να βρίσκει και να εμφανίζει το φύλο και τον ΑΜΚΑ του ατόμου με τη μεγαλύτερη ηλικία που πρόκειται να εμβολιαστεί (Υποθέστε ότι είναι μοναδική).

## **Μονάδες 6**

**Γ5.** Να υπολογίζει και να εμφανίζει το ποσοστό των γυναικών στο σύνολο των ασφαλισμένων που πρόκειται να εμβολιαστούν.

# **Μονάδες 5**

# **ΘΕΜΑ Δ**

Στο πλαίσιο των εκδηλώσεων για τον εορτασμό των 200 χρόνων από την Ελληνική Επανάσταση, πραγματοποιείται διαγωνισμός παραδοσιακών χορών στον οποίο συμμετέχουν 100 ομάδες από διάφορα μέρη της Ελλάδας. Η βαθμολογία των ομάδων κυμαίνεται από 1 έως 200 ακέραιες μονάδες. Στην επόμενη φάση του διαγωνισμού προκρίνονται οι ομάδες που συγκέντρωσαν βαθμολογία μεγαλύτερη του 150.

Να αναπτύξετε πρόγραμμα σε γλώσσα προγραμματισμού Python το οποίο να πραγματοποιεί τα παρακάτω:

**Δ1.** Να διαβάζει το όνομα κάθε ομάδας χορού και τη βαθμολογία της. Τα στοιχεία αυτά καταχωρίζονται στις λίστες OMADES και BATHMOI αντίστοιχα.

# **Μονάδες 4**

**Δ2.** Να δημιουργεί τις λίστες PROK και BATHPROK με τα ονόματα και τις βαθμολογίες των ομάδων αντίστοιχα, που έχουν προκριθεί στην επόμενη φάση. Θεωρήστε ότι θα προκριθεί τουλάχιστον μία ομάδα στην επόμενη φάση.

### ΑΡΧΗ 6ΗΣ ΣΕΛΙΔΑΣ

**Δ3.** Να ταξινομεί τη λίστα BATHPROK με χρήση του αλγορίθμου ταξινόμησης ευθείας ανταλλαγής (φυσαλίδα - bubblesort) σε φθίνουσα σειρά ως προς τις βαθμολογίες αναδιατάσσοντας συγχρόνως τη λίστα PROK, έτσι ώστε να διατηρείται η αντιστοιχία ομάδων – βαθμολογιών. Σε περίπτωση ισοβαθμίας να γίνεται ταξινόμηση με αλφαβητική σειρά ως προς τα ονόματα της λίστας PROK.

# **Μονάδες 10**

**Δ4.** Να υπολογίζει και να εμφανίζει το πλήθος των ομάδων που ισοβαθμούν στην πρώτη θέση της λίστας BATHPROK.

# **Μονάδες 5**

**Σημείωση:** Δεν απαιτούνται έλεγχοι ορθότητας δεδομένων.

## Επισημάνσεις για τα θέματα Γ και Δ

Στην Python η ομάδα εντολών, η οποία εκτελείται μέσα σε μια δομή (επιλογής, επανάληψης, συνάρτησης, κ.λπ.), καθορίζεται ως ένα μπλοκ εντολών με τη χρήση μιας ίδιας εσοχής σε σχέση με την αρχική γραμμή της δομής. Για να είναι εμφανής η ύπαρξη της ίδιας εσοχής, **συστήνεται** οι μαθητές στο γραπτό τους να σημειώνουν τις εντολές που ανήκουν στο ίδιο μπλοκ με μία κάθετη γραμμή μπροστά από αυτές. Παράδειγμα:

```
while x<4: 
    b=b+1 
   a=a*x print a, x 
   if b\%2 == 0:
      x = x + 1 print x 
print b
```
### ΑΡΧΗ 7ΗΣ ΣΕΛΙΔΑΣ

# **ΟΔΗΓΙΕΣ ΓΙΑ ΤΟΥΣ ΕΞΕΤΑΖΟΜΕΝΟΥΣ**

- **1.** Στο τετράδιο να γράψετε μόνον τα προκαταρκτικά (ημερομηνία, εξεταζόμενο μάθημα). **Να μην αντιγράψετε** τα θέματα στο τετράδιο.
- **2.** Να γράψετε το ονοματεπώνυμό σας στο πάνω μέρος των φωτοαντιγράφων, αμέσως μόλις σας παραδοθούν. **Δεν επιτρέπεται να γράψετε** καμιά άλλη σημείωση. Κατά την αποχώρησή σας να παραδώσετε μαζί με το τετράδιο και τα φωτοαντίγραφα.
- **3.** Να απαντήσετε **στο τετράδιό σας** σε όλα τα θέματα, **μόνο με μπλε ή μόνο με μαύρο στυλό ανεξίτηλης μελάνης**.
- **4.** Κάθε επιστημονικά τεκμηριωμένη απάντηση είναι αποδεκτή.
- **5.** Διάρκεια εξέτασης: τρεις (3) ώρες μετά τη διανομή των φωτοαντιγράφων.
- **6.** Ώρα δυνατής αποχώρησης: **10.00 π.μ.**

# **KΑΛΗ ΕΠΙΤΥΧΙΑ**

# **ΤΕΛΟΣ ΜΗΝΥΜΑΤΟΣ**